# Leiaute para Importação do RPS no Portal SIAT

#### Identificação da Empresa – (Obrigatório)

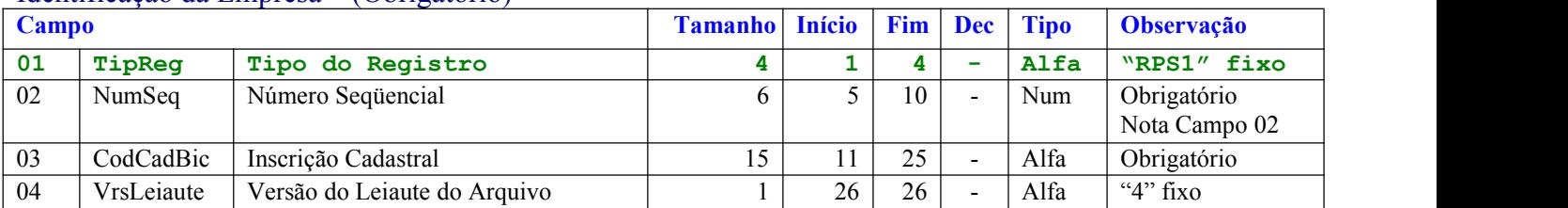

## Identificação do RPS – (Obrigatório)

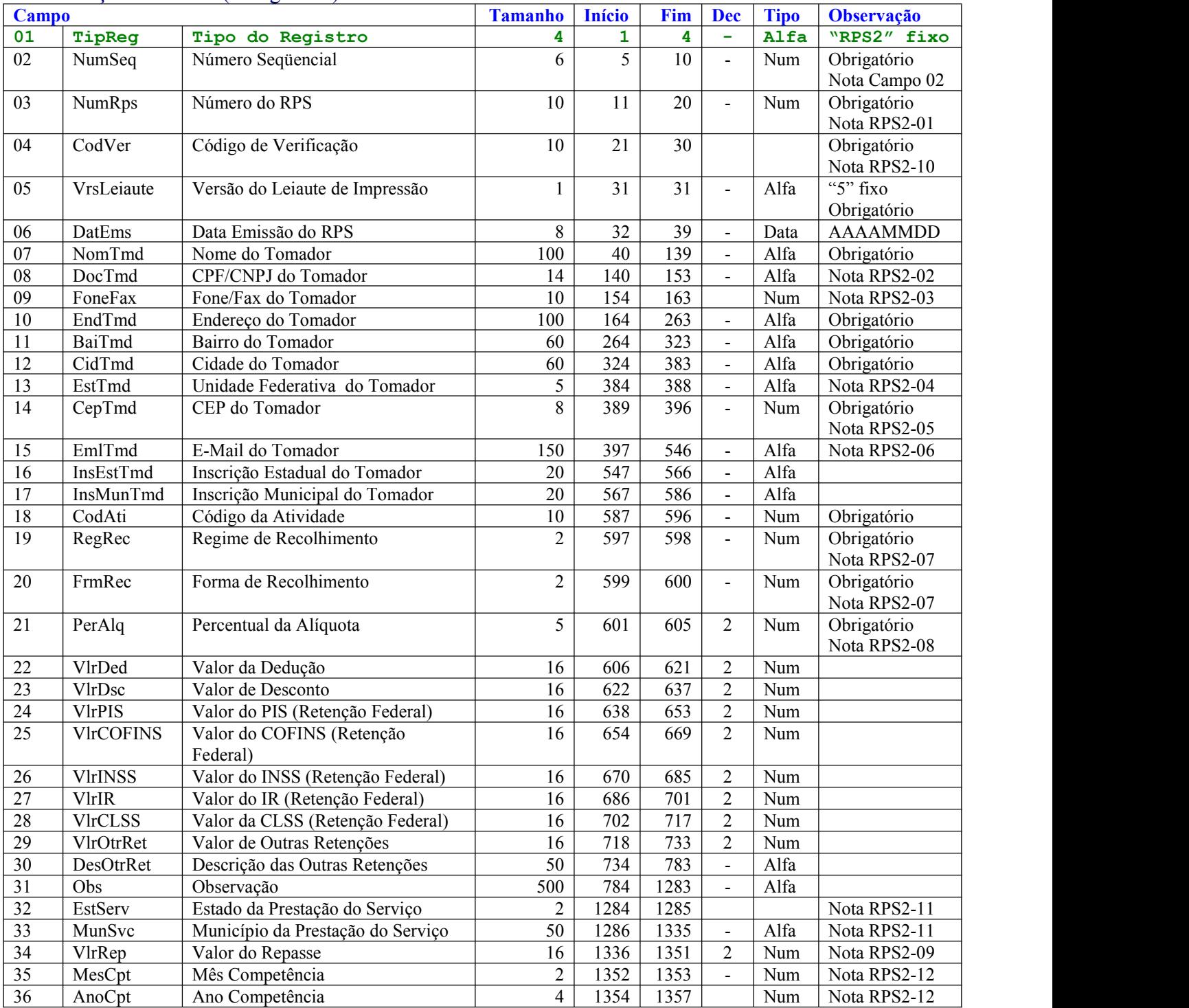

### Identificação do Item do Serviço – (Obrigatório)

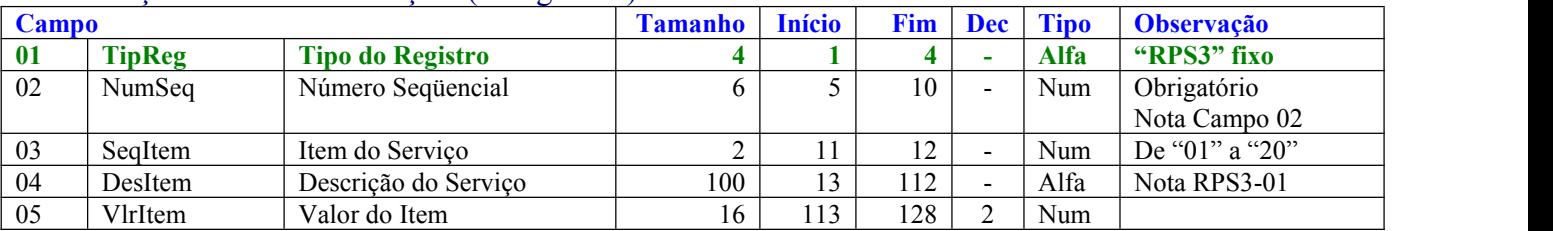

### Identificação do Cancelamento – (Opcional)

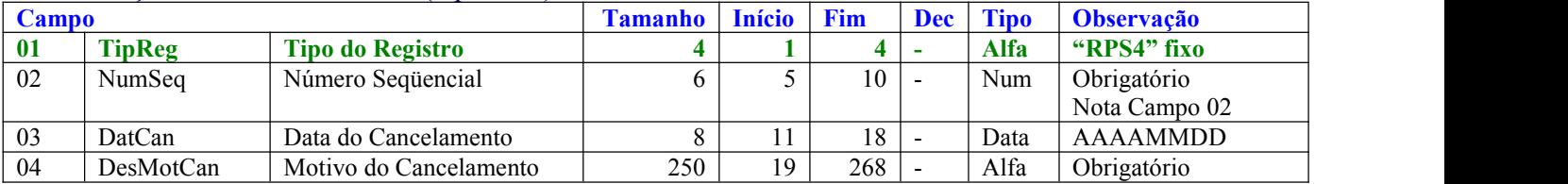

#### Totalização do Arquivo – (Obrigatório)

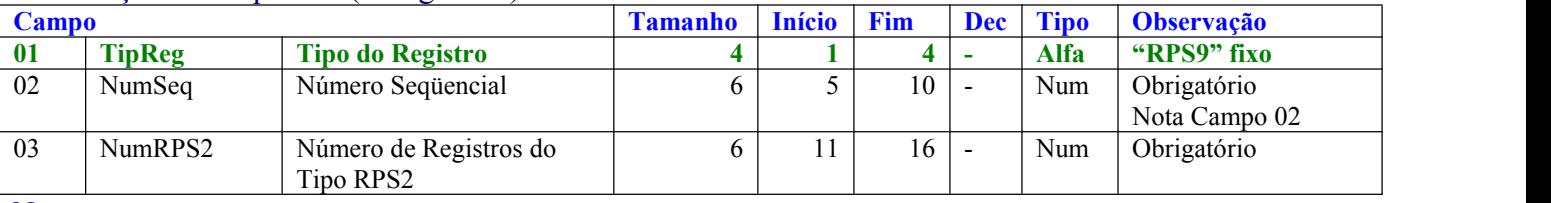

Notas:

Campos do tipo Numérico devem ser preenchidos com zeros <sup>à</sup> esquerda <sup>e</sup> sem delimitador entre inteiro <sup>e</sup> decimal.Exemplo 1.234,56 -> "0000000000123456".

Campos do tipo Alfa devem ser preenchidos com brancos à direita.

Campos do tipo Data devem ser preenchidos no formato Ano Mês Dia (AAAAMMDD, sem barras, hífens ou pontos).

Campo 02 - Número Seqüencial. Deve iniciar com valor = 1 e sendo incrementado em 1 a cada linha. Independentemente do

RPS2-01 – É o número do RPS emitido. Cada tipo de registro RPS2 deve conter um número de RPS distinto.<br>RPS2-02 - Referente CPF ou CNPJ deve ser preenchido sem barras, hífens ou pontos.<br>Somente para as inscrições com libera tomadores neste caso serão "Tomadores Diversos".

RPS2-03 – Caso informado deve ser preenchido sem parênteses, hífens ou pontos.

RPS2-04 – Válidos somente UF dos 26 estados, Distrito Federal e EX para exterior.

RPS2-05 – Informar 08 dígitos numéricos sem hífen (Exemplo: 38280123).

RPS2-06 – Caso informado deve ser preenchido com um e-mail válido.

#### RPS2-07 – Regime e Forma de Recolhimento

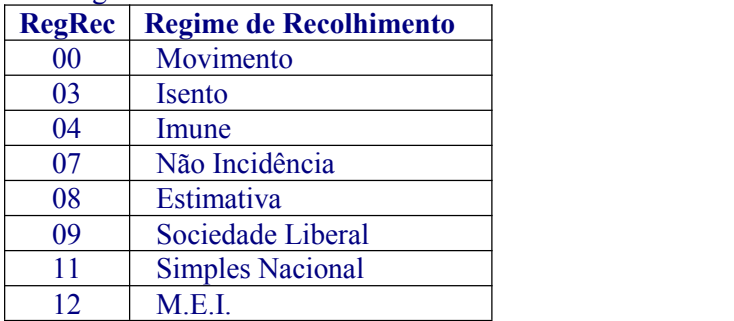

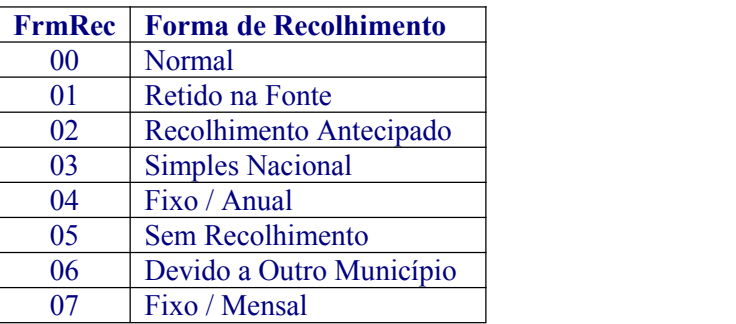

RPS2-08 – Asalíquotas informadas devem estar no intervalo de 0 a 10%, observando ainda as seguintes situações:

- Será zero para Não Incidente, MEI, Sociedade Liberal, Isento e Imune;
- Simples Nacional deverá informar as alíquotas correspondentes;
- Devido a Outro Município, retido ou não, deve-se informar a alíquota do município devido, correspondente ao Código do Serviço prestado;
- Para os demais casos deve ser informada a alíquota respectiva ao Código do Serviço prestado no município.

RPS2-09 – O valor do repasse somente poderá ser informado para as seguintes atividades: 9.02, 10.05, 10.08, 17.06 e 17.12.

RPS2-10 – O Código de Verificação de cada RPS. Está disponível na AIDF de sua liberação. Este arquivo esta disponibilizado no Portal SIAT em "Acesso Restrito/RPS/Autorização de Impressão" ou na própria Prefeitura. Apenas será aceito a importação dos RPS que contém o Número e Código de Verificação Correspondentes.

RPS2-11 - O nome do município/UF da prestação do serviço será identificado de acordo com a lista de municípios brasileiros do IBGE, assim poderá ser informada a unidade federativa e o nome do município, desde que a grafia estejam corretas, ou ainda o código do município com 7 (sete) dígitos para o nome do município e 2 (dois) dígitos para a unidade federativa, conforme tabela do IBGE.

A lista com todos os municípios pode ser encontrada no site **[http://www.ibge.gov.br.](http://www.ibge.gov.br)**

RPS2-12 – Campo obrigatório. O ano e mês de competência, não podem ser superiores ao Ano e Mês da Data de Emissão do RPS.

RPS3-01 – Se informar o valor do item a descrição do serviço correspondente é obrigatória.

- Estrutura do Arquivo.<br>Tipo RPS1  $\rightarrow$  Regis Tipo RPS1  $\rightarrow$  Registro Único, o primeiro do arquivo.<br>Tipo RPS2  $\rightarrow$  Dados do RPS.
- 
- Tipo RPS3 → Referente ao RPS2 anterior. No máximo 20 itens (de 01 a 20), sendo obrigatório a descrição do primeiro.<br>Tipo RPS4 → Referente ao RPS2 anterior, informado somente para RPS cancelado.
- Referente ao RPS2 anterior, informado somente para RPS cancelado.
- Tipo RPS9  $\rightarrow$  Registro Único, o último do arquivo.